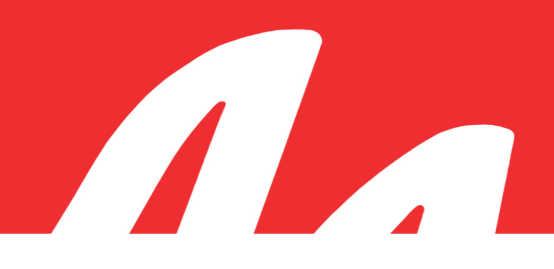

## FTR Log Notes™ Quick Reference Card

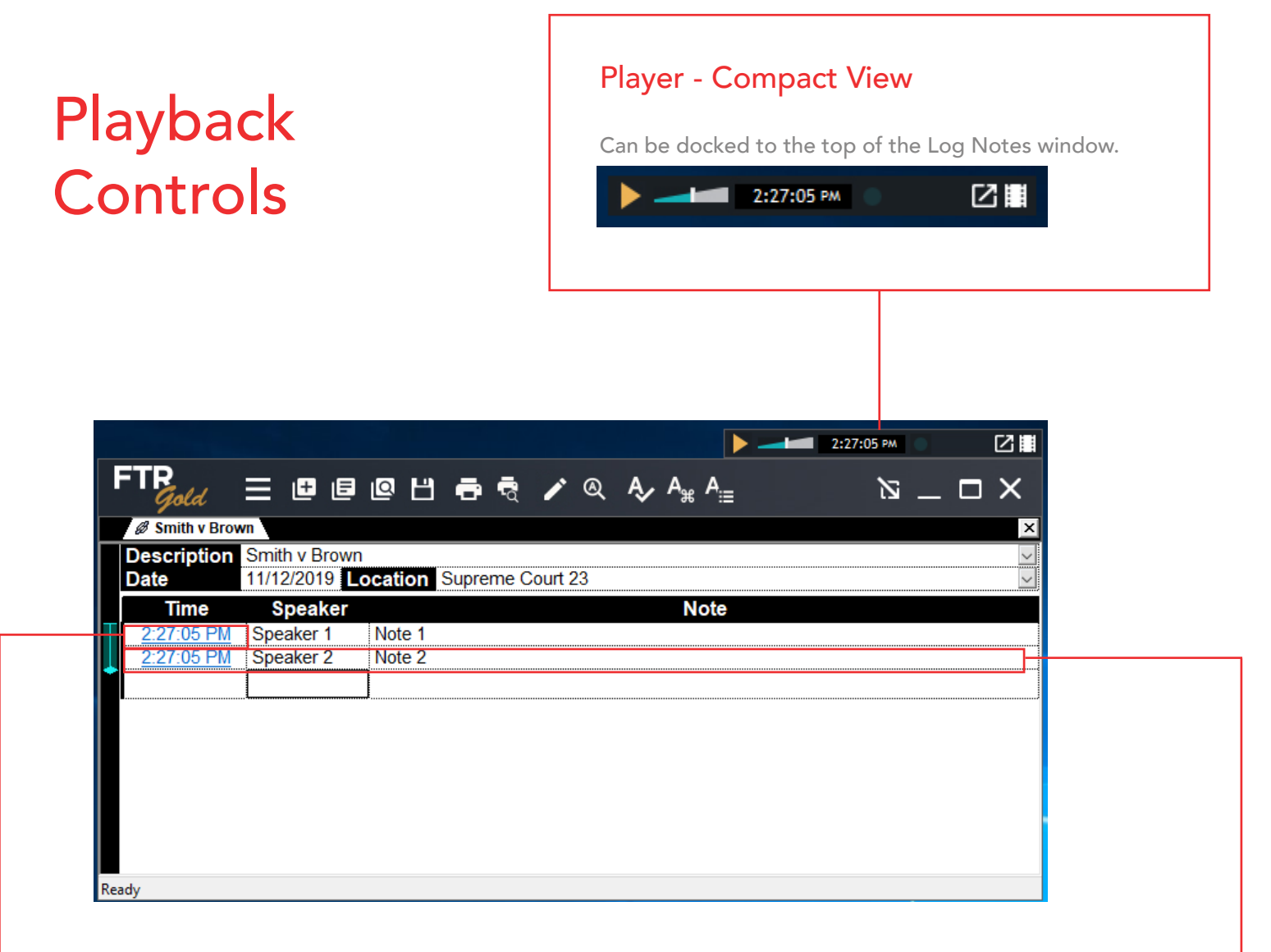

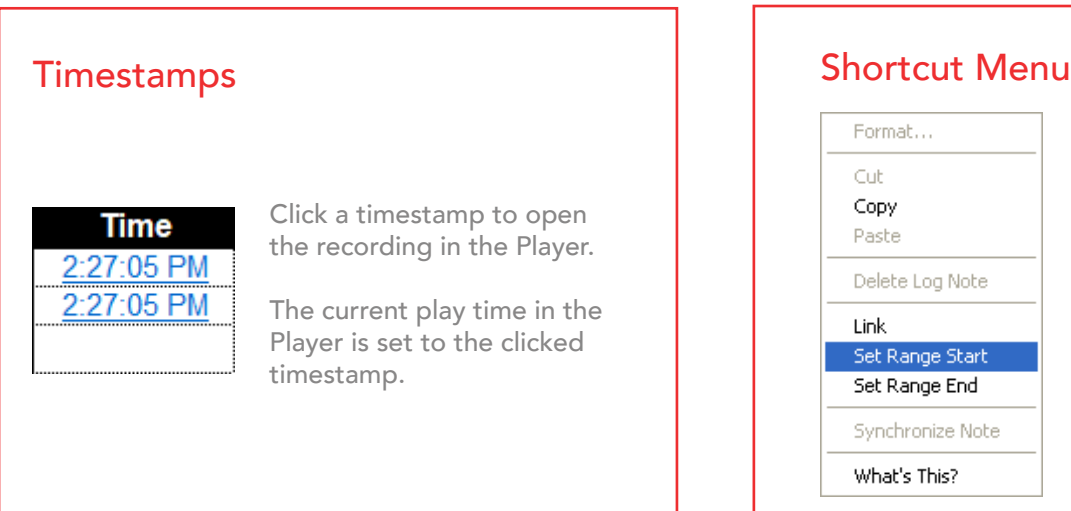

Right-click a log note to use the shortcut menu.

Set the range start and/or range end times in the Player.

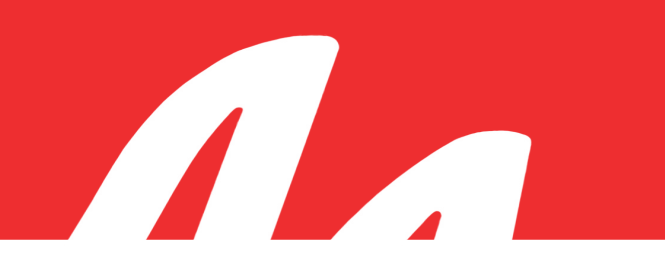

## FTR Log Notes™ Quick Reference Card

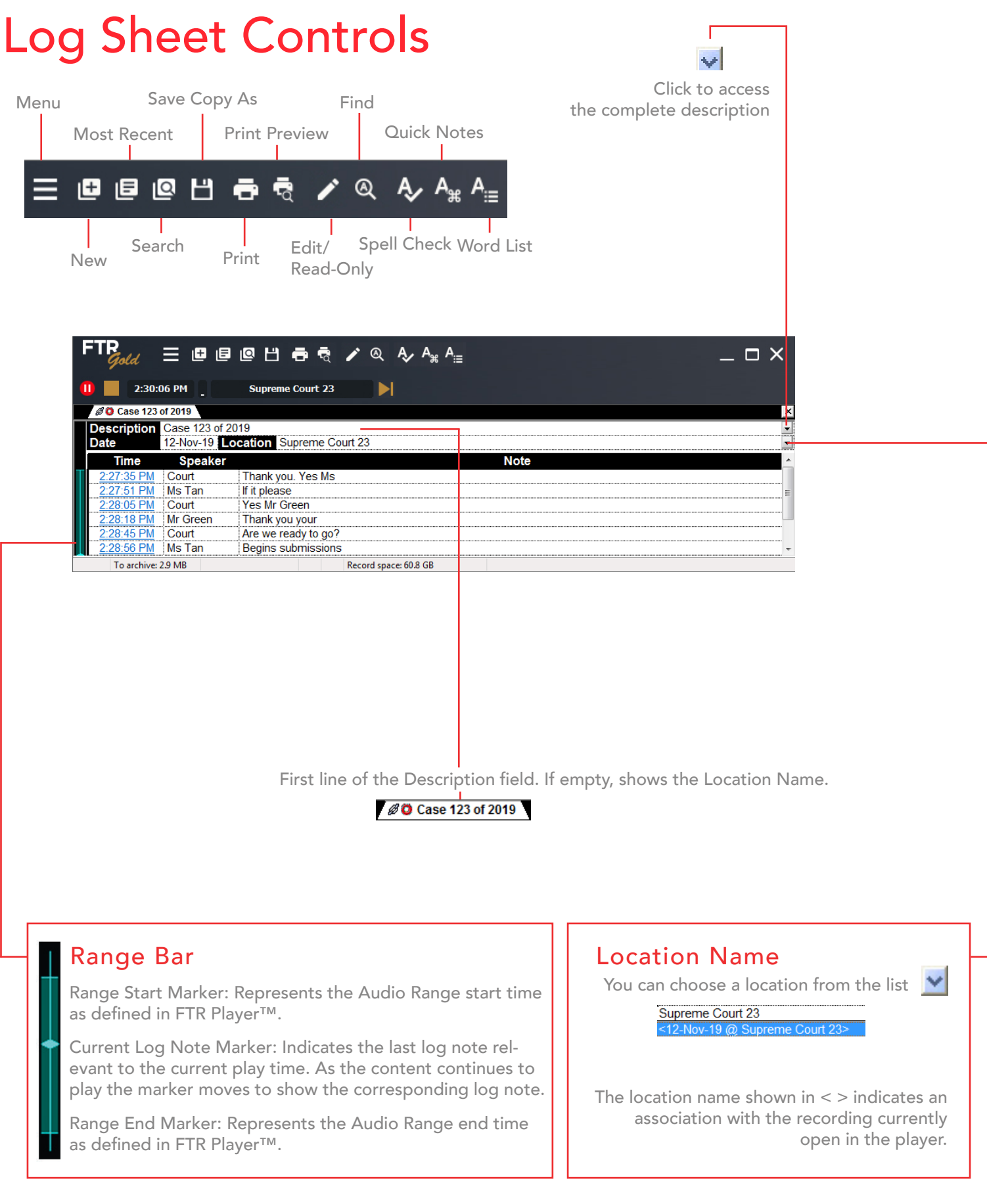